# 2015.01 예약시스템 가이드

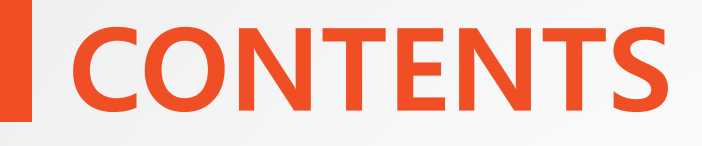

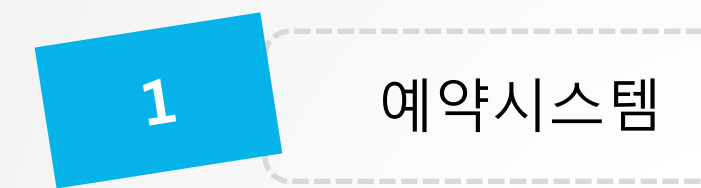

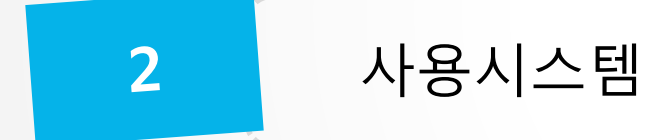

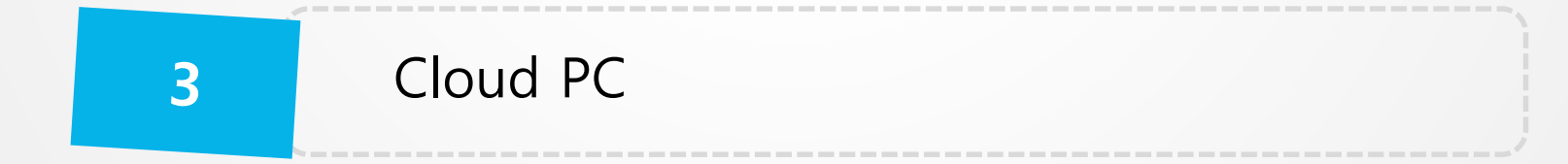

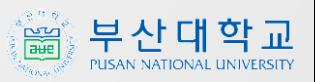

### $1$  예약시스템

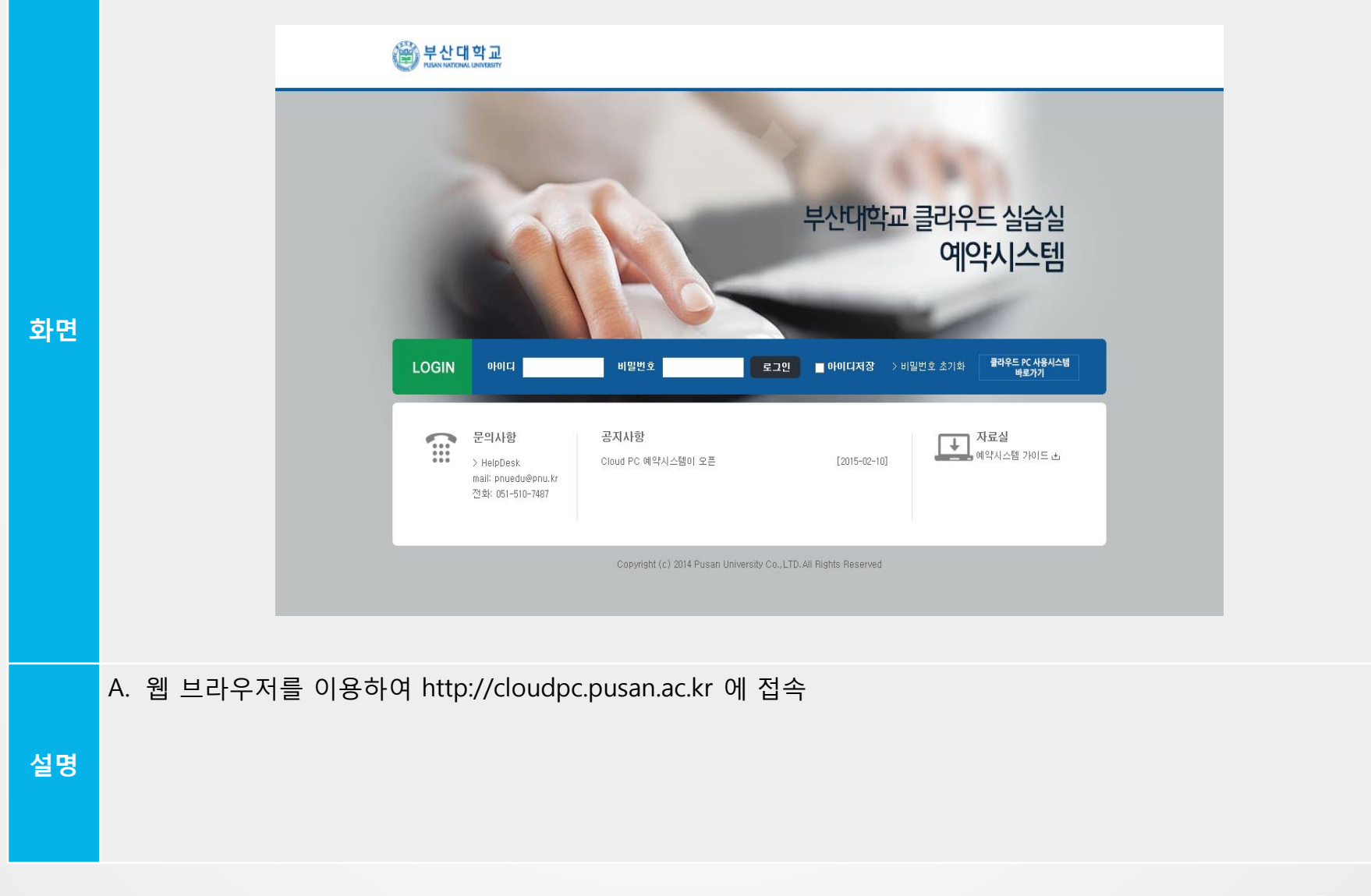

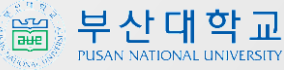

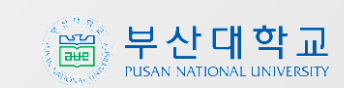

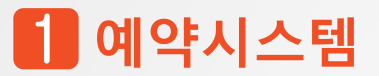

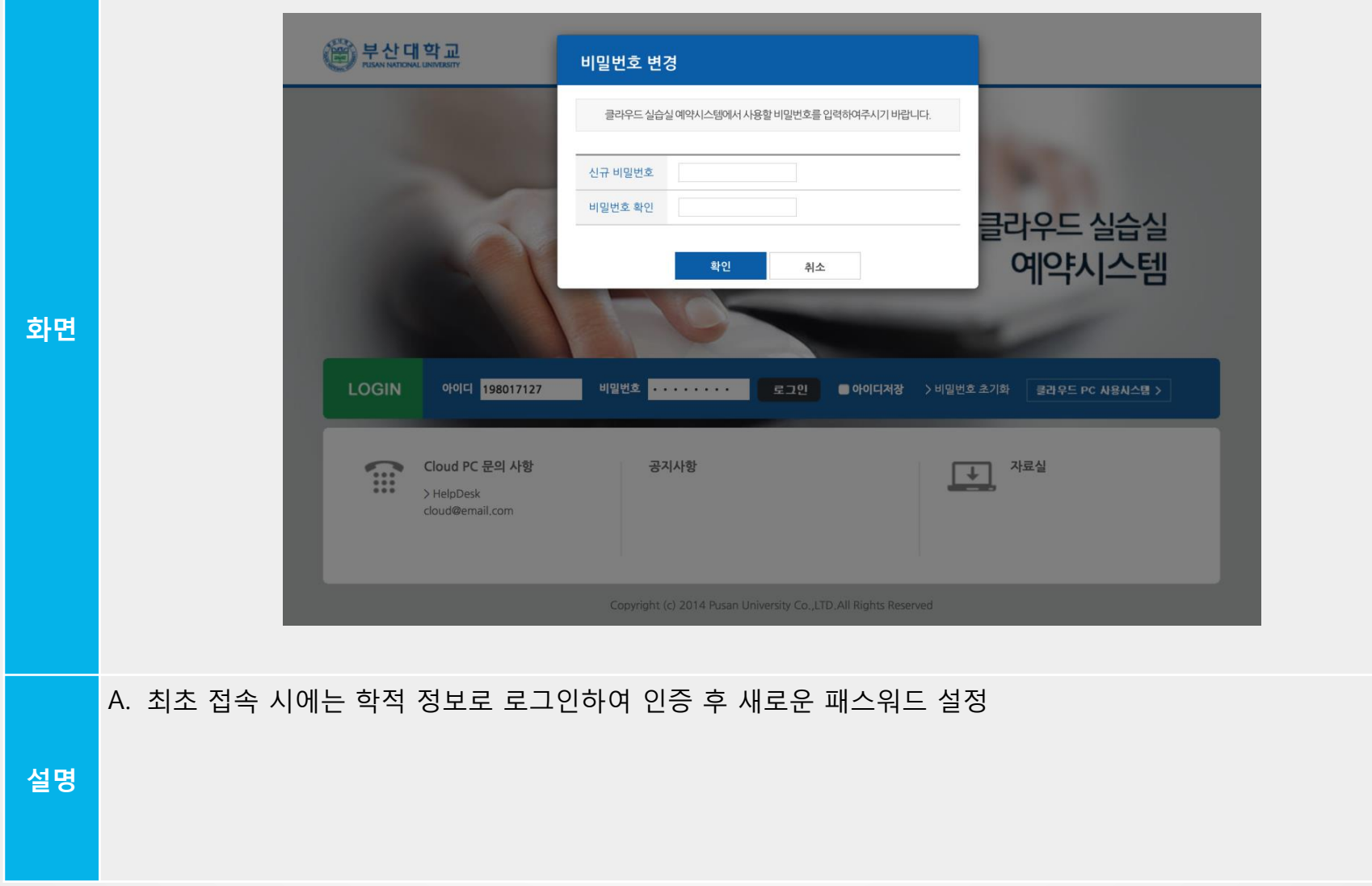

#### $1$  예약시스템

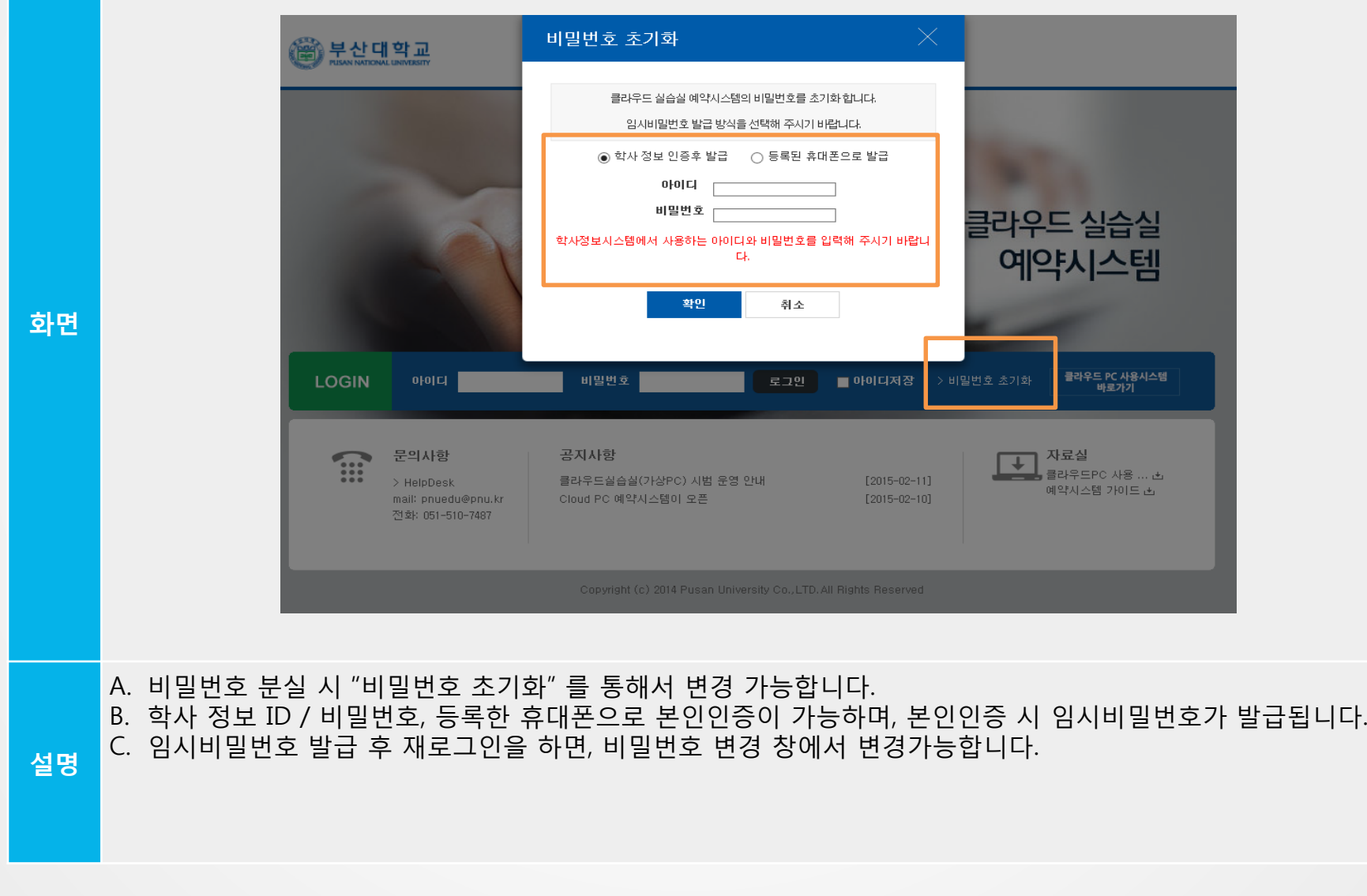

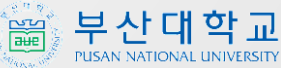

#### $\blacksquare$  예약시스템

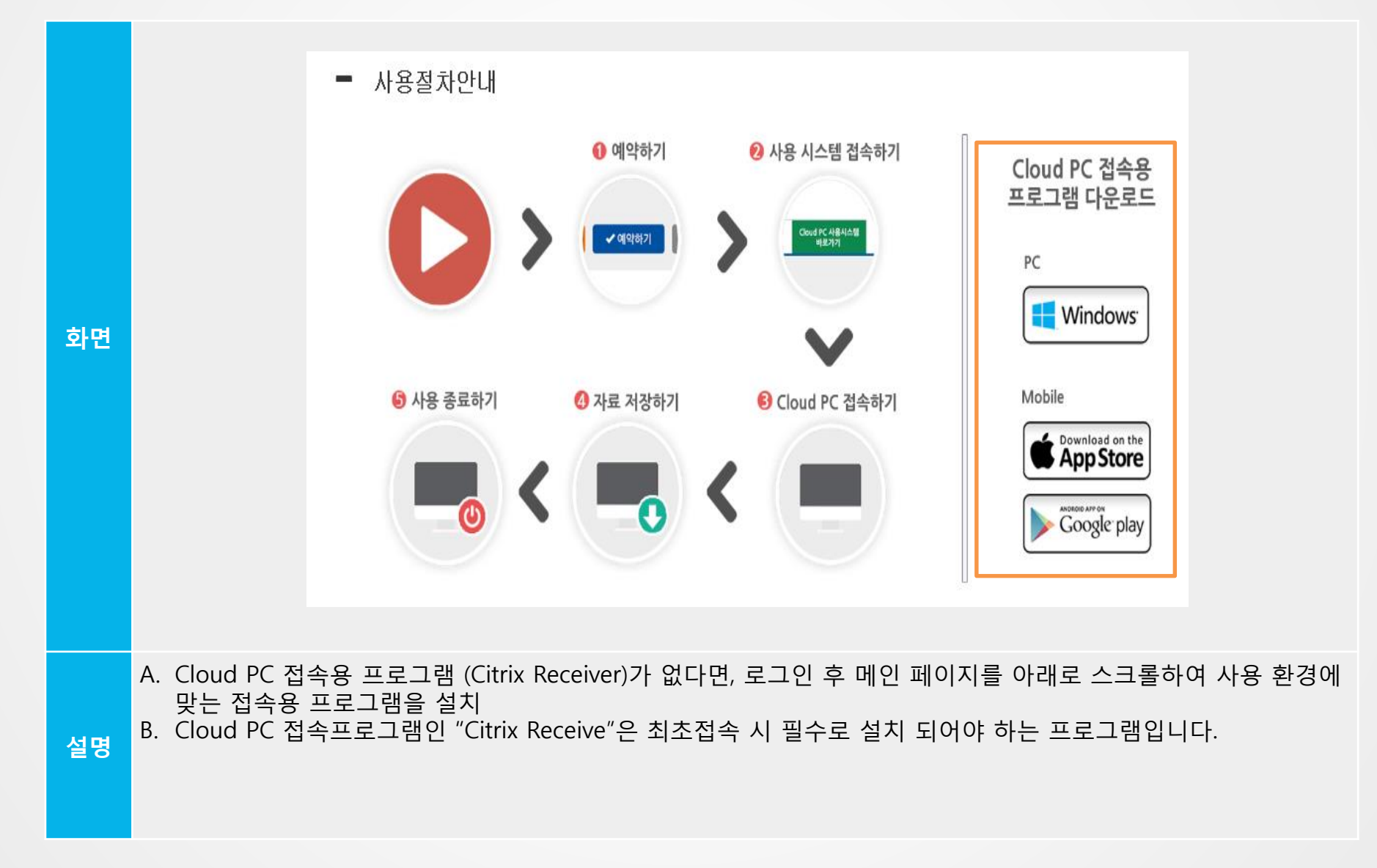

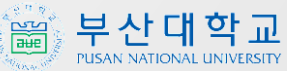

## $1$  예약시스템

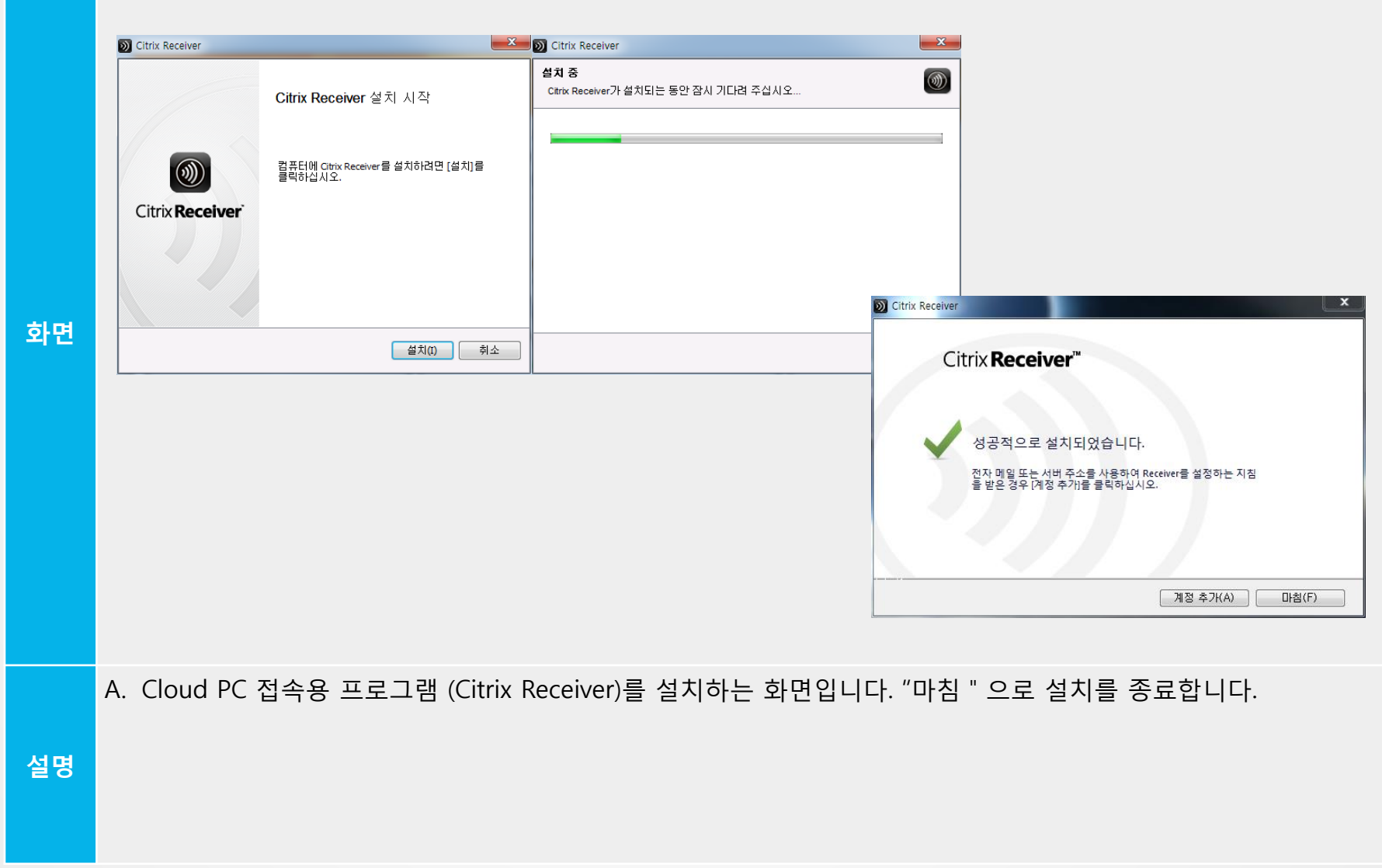

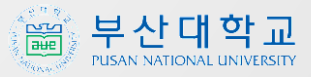

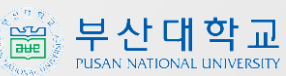

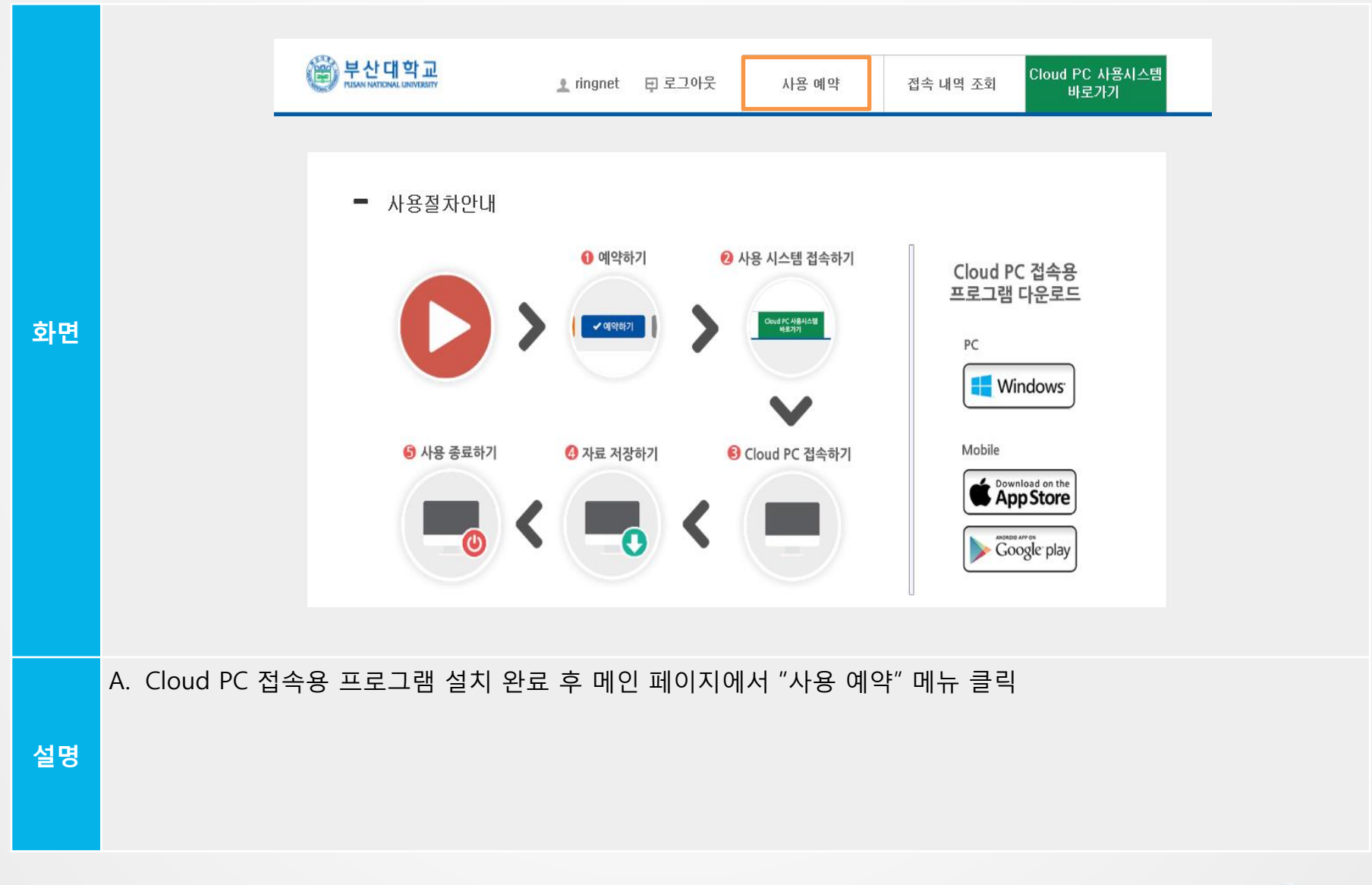

#### $\blacksquare$  예약시스템

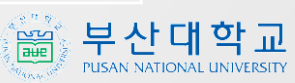

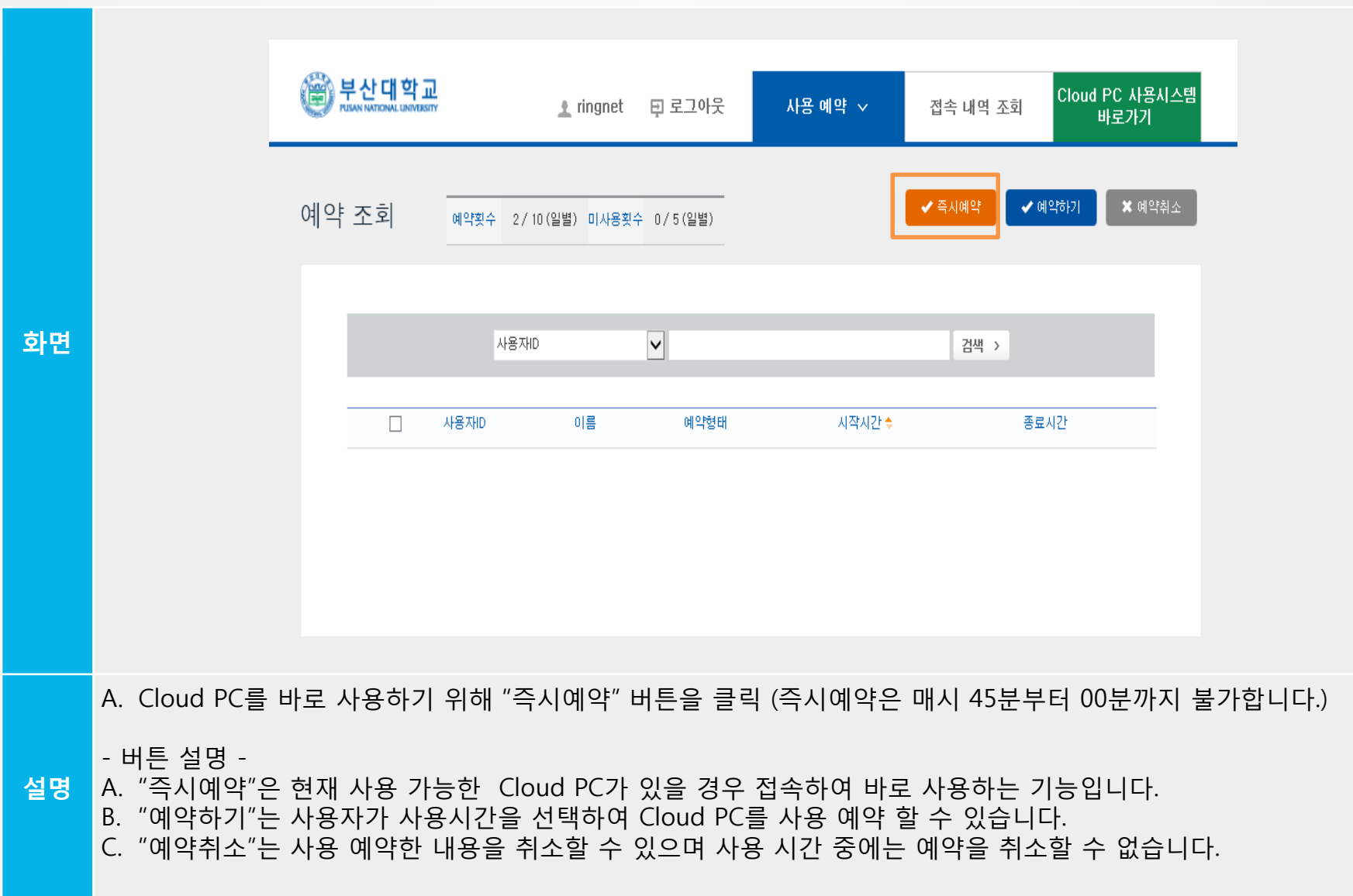

#### $\blacksquare$  예약시스템

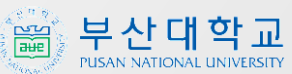

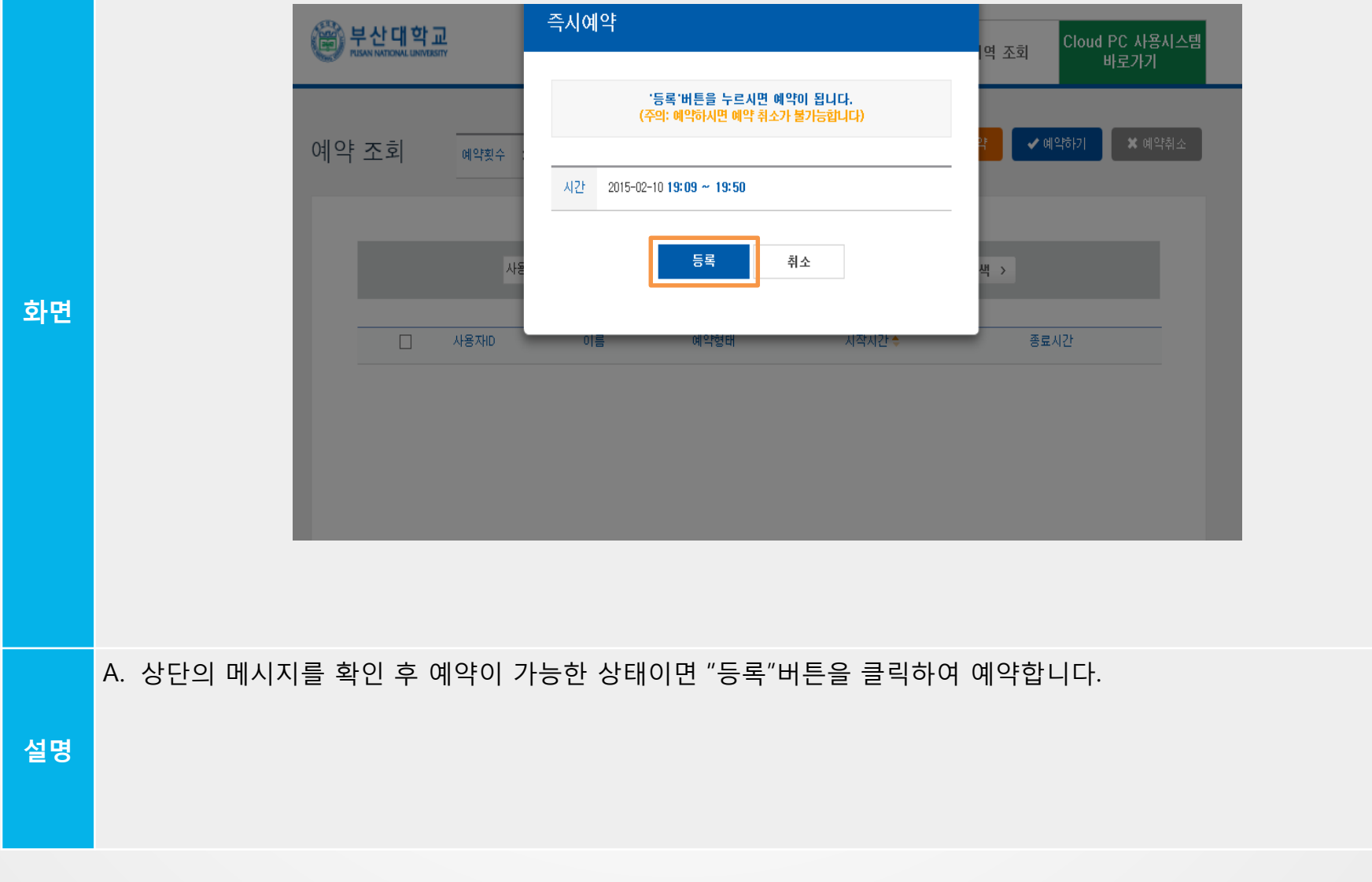

 $1$  예약시스템

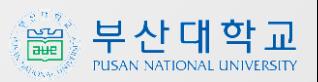

#### 설명

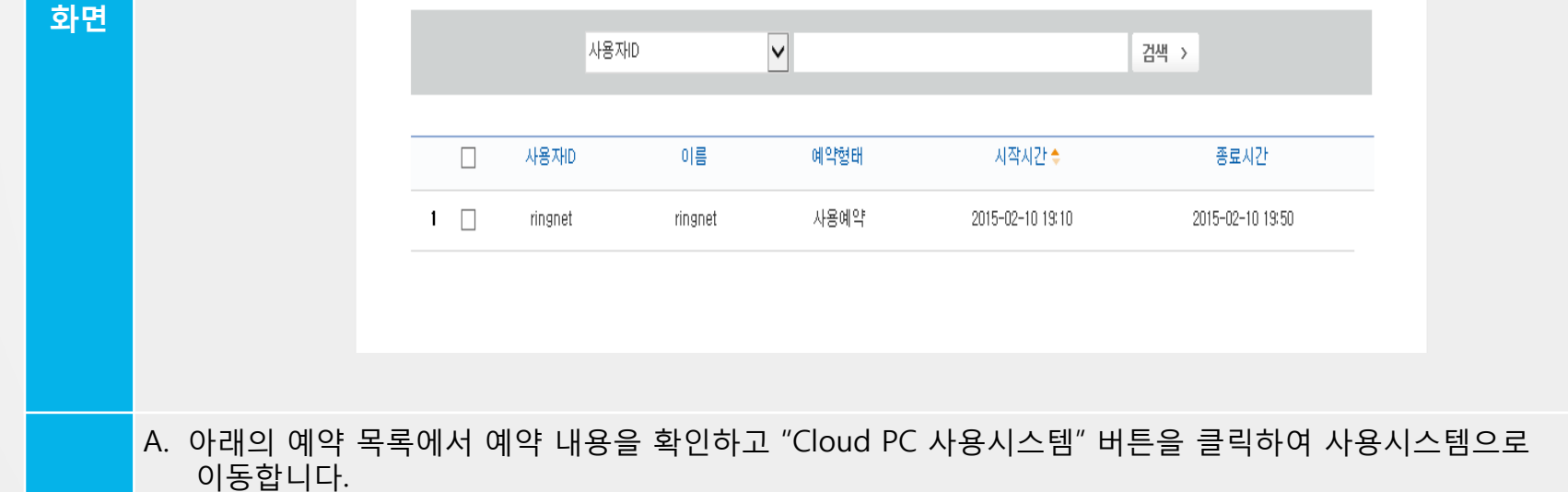

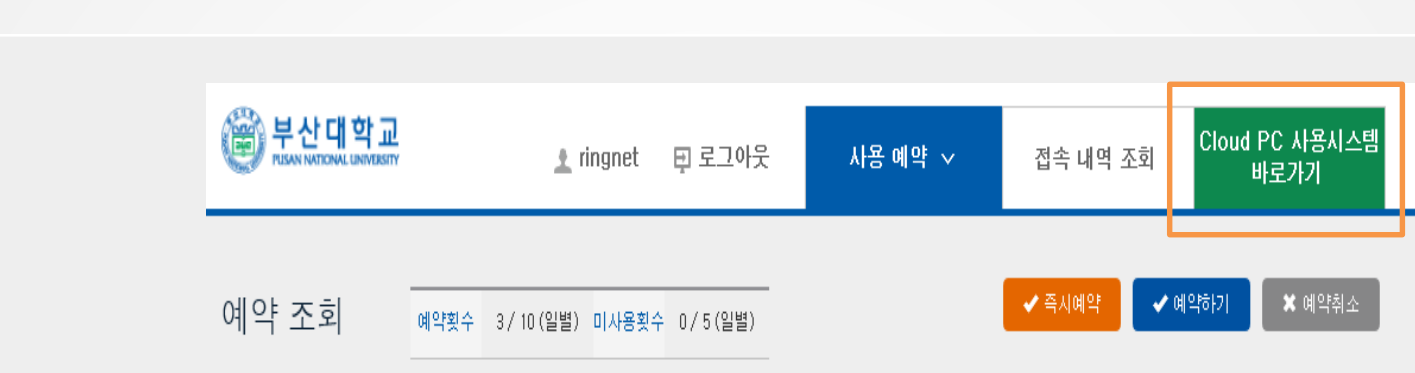

 $\blacksquare$  예약시스템

#### 2 사용시스템

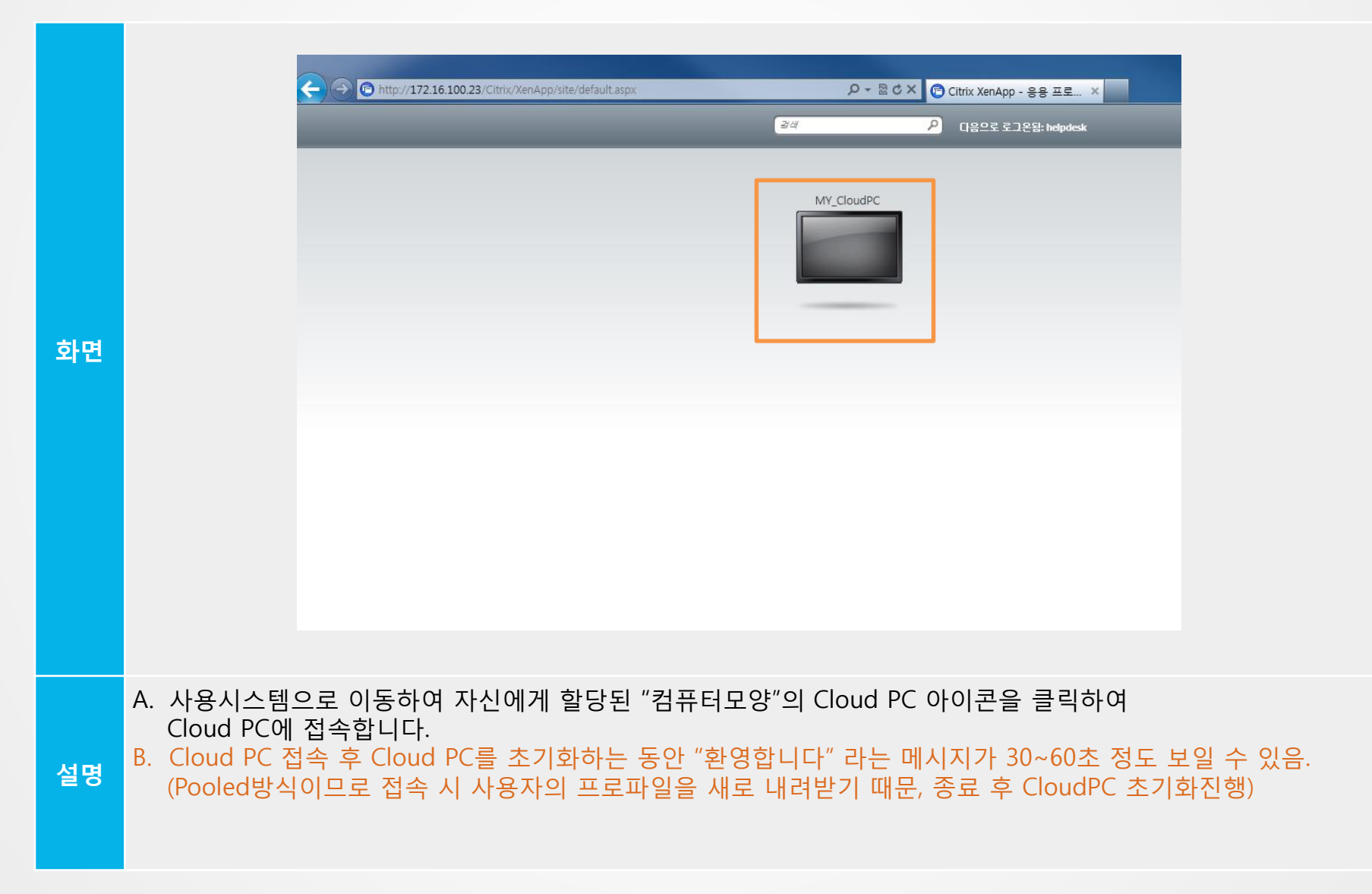

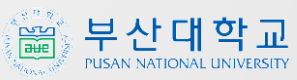

#### 부산대학교 。<br>鬸 PUSAN NATIONAL UNIVERSITY

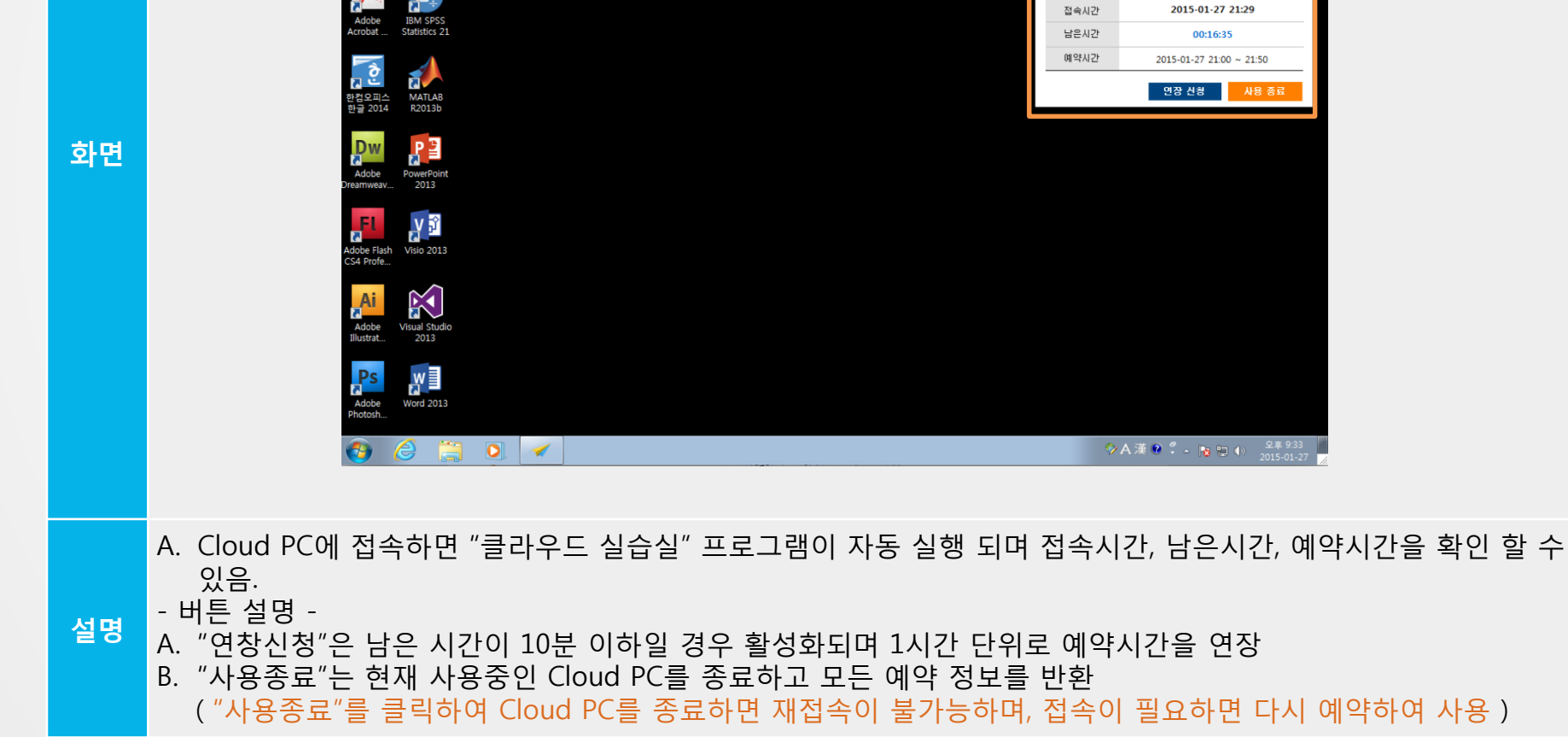

-<br>클라우드 실습실

아이름 님 반갑습니다.

### 3 Cloud PC

**Pr**<br>Adobe<br>Premiere P.

 $\mathbf{X}$  =  $\mathbf{B}$ <br>Excel 2013

カ亜田

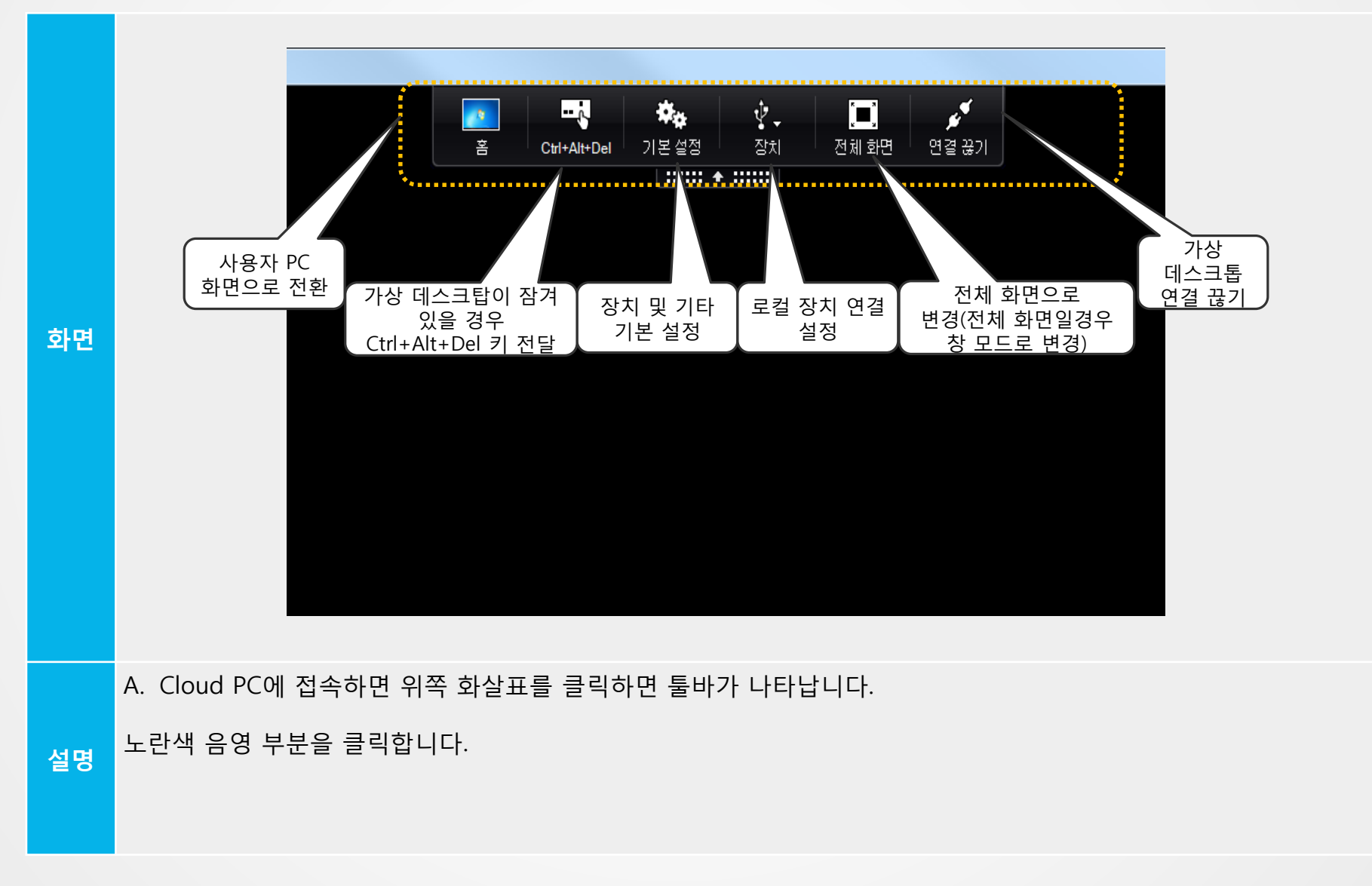

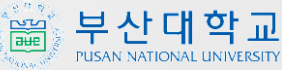

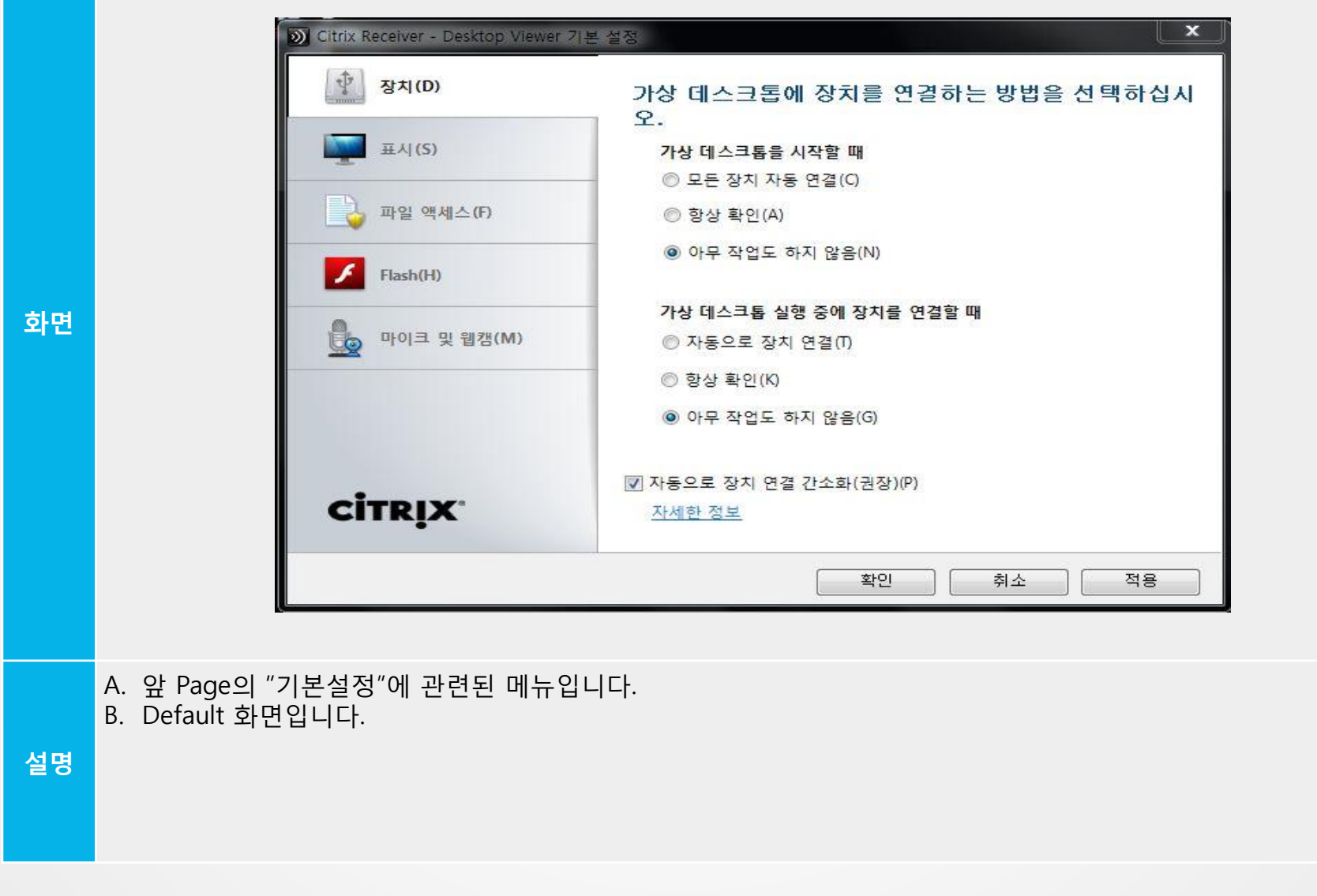

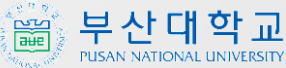

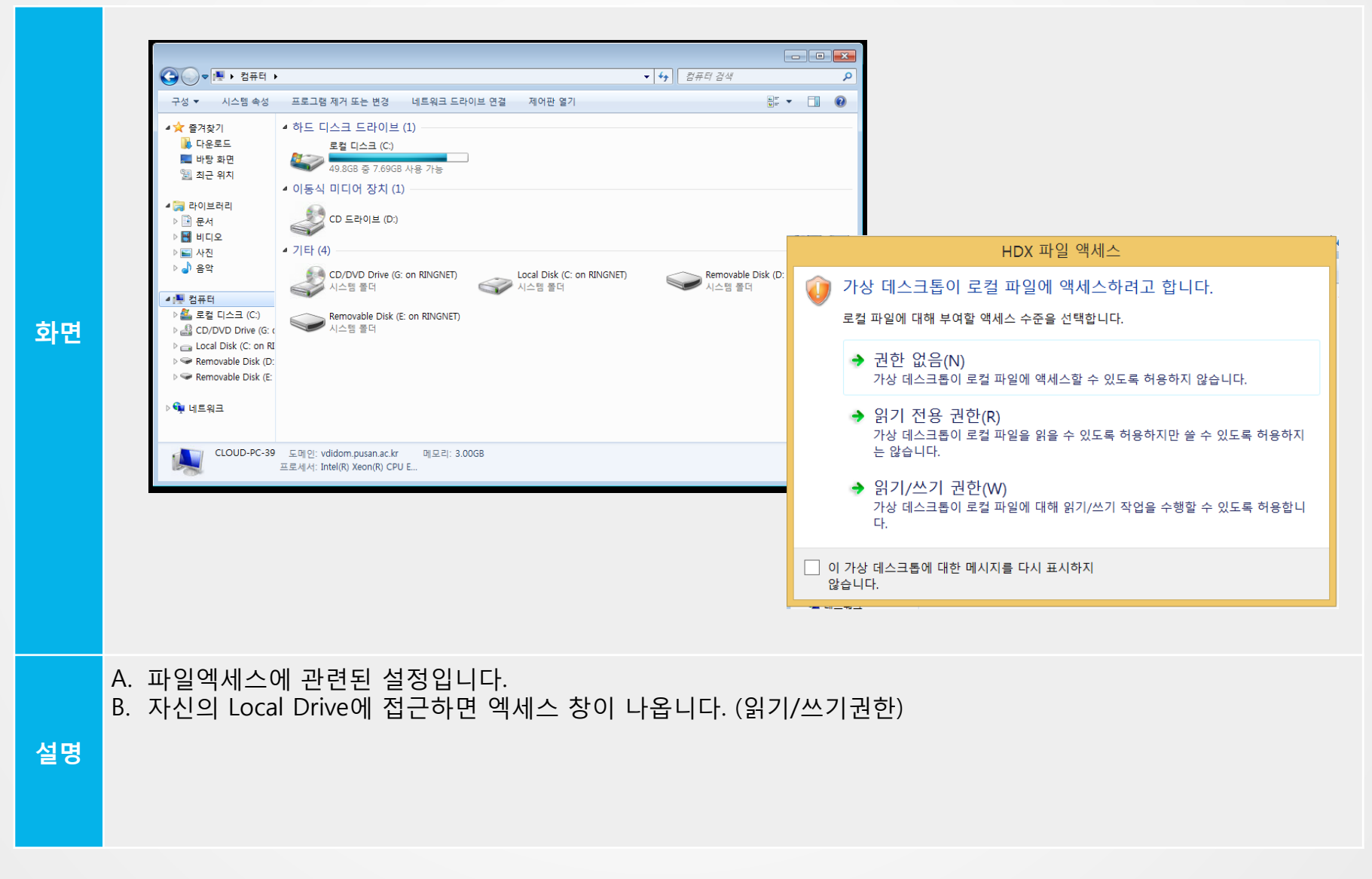

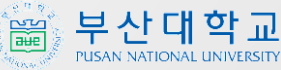

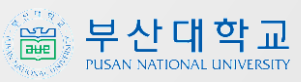

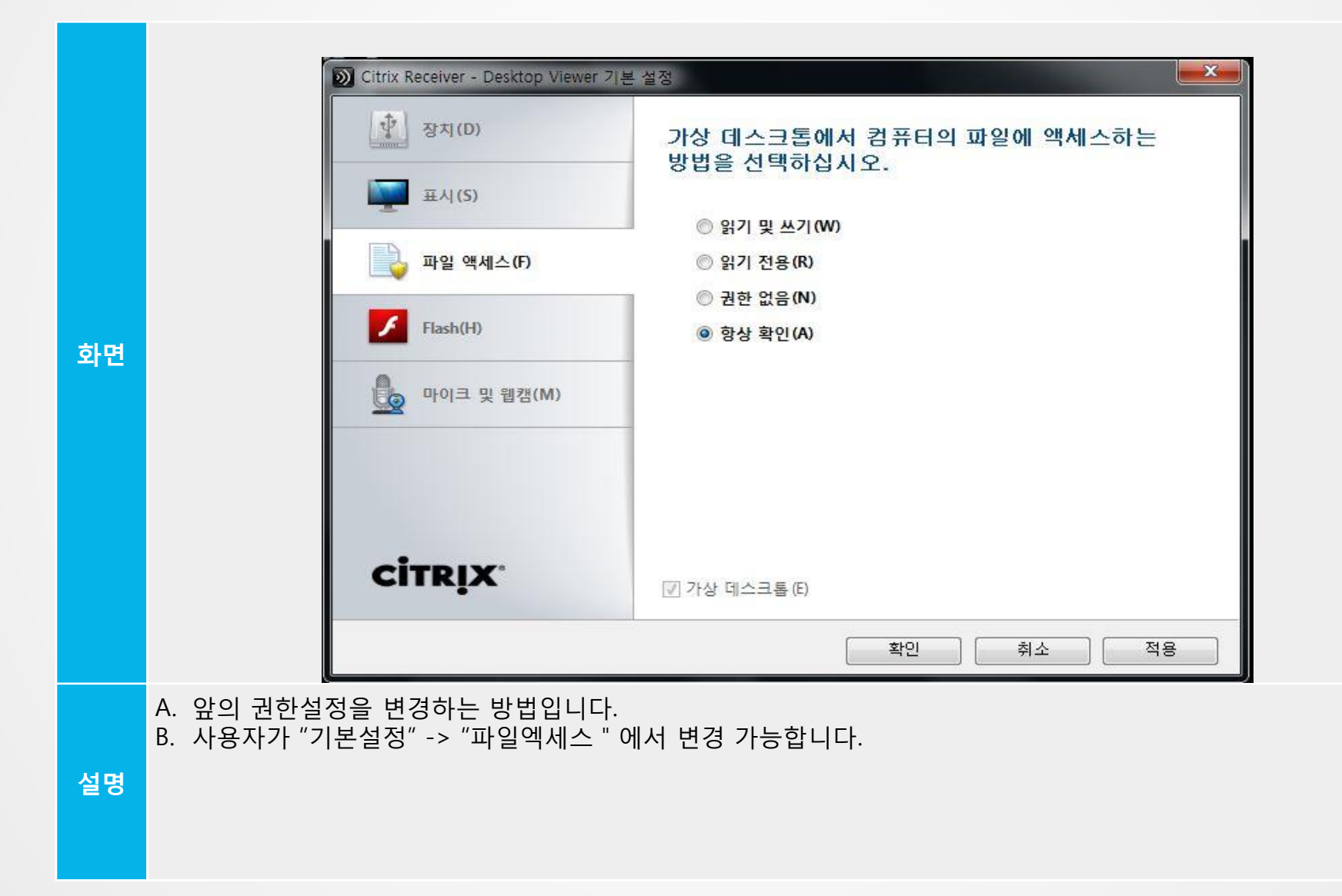

#### 3 Cloud PC (연장신청)

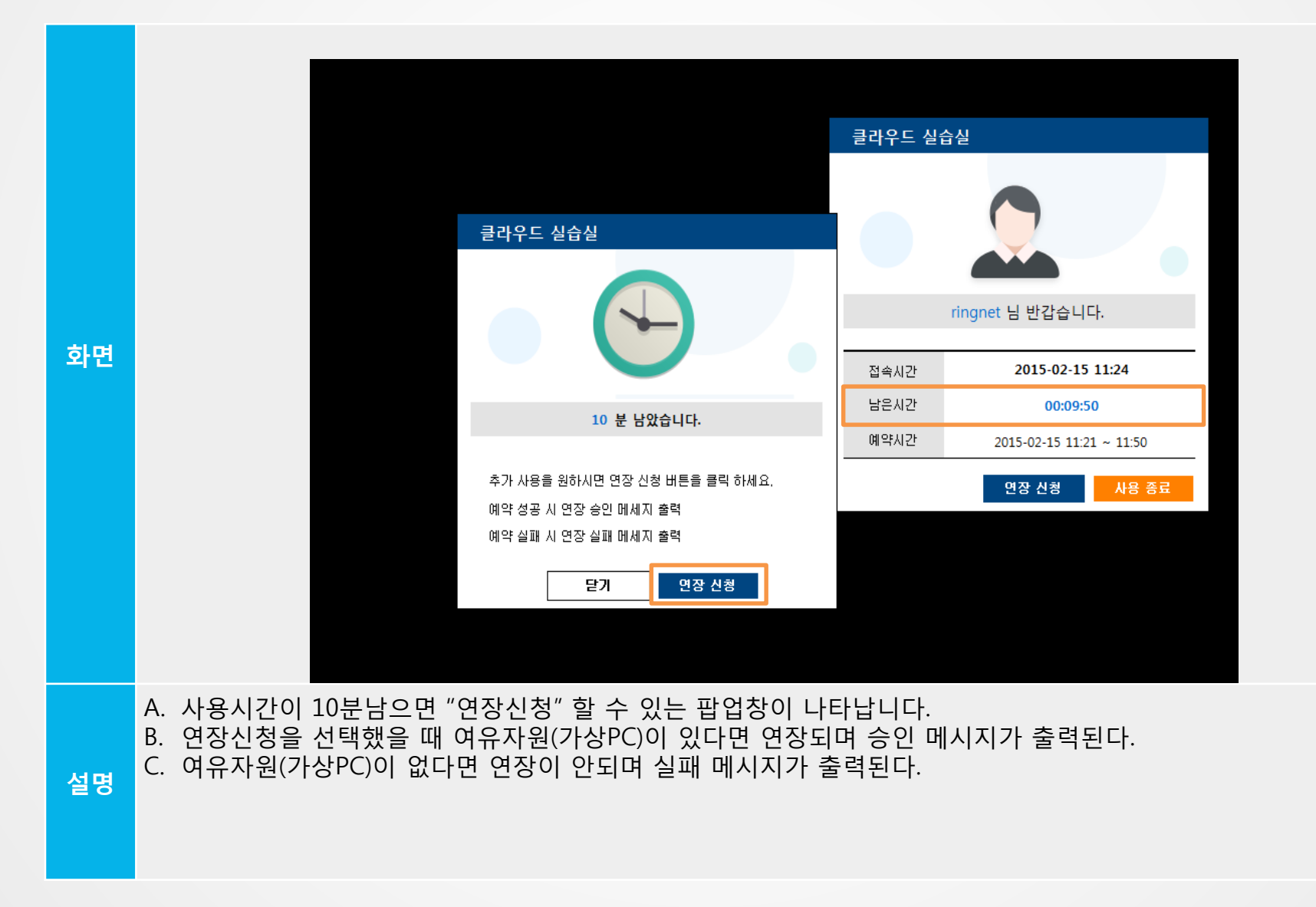

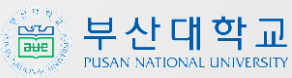

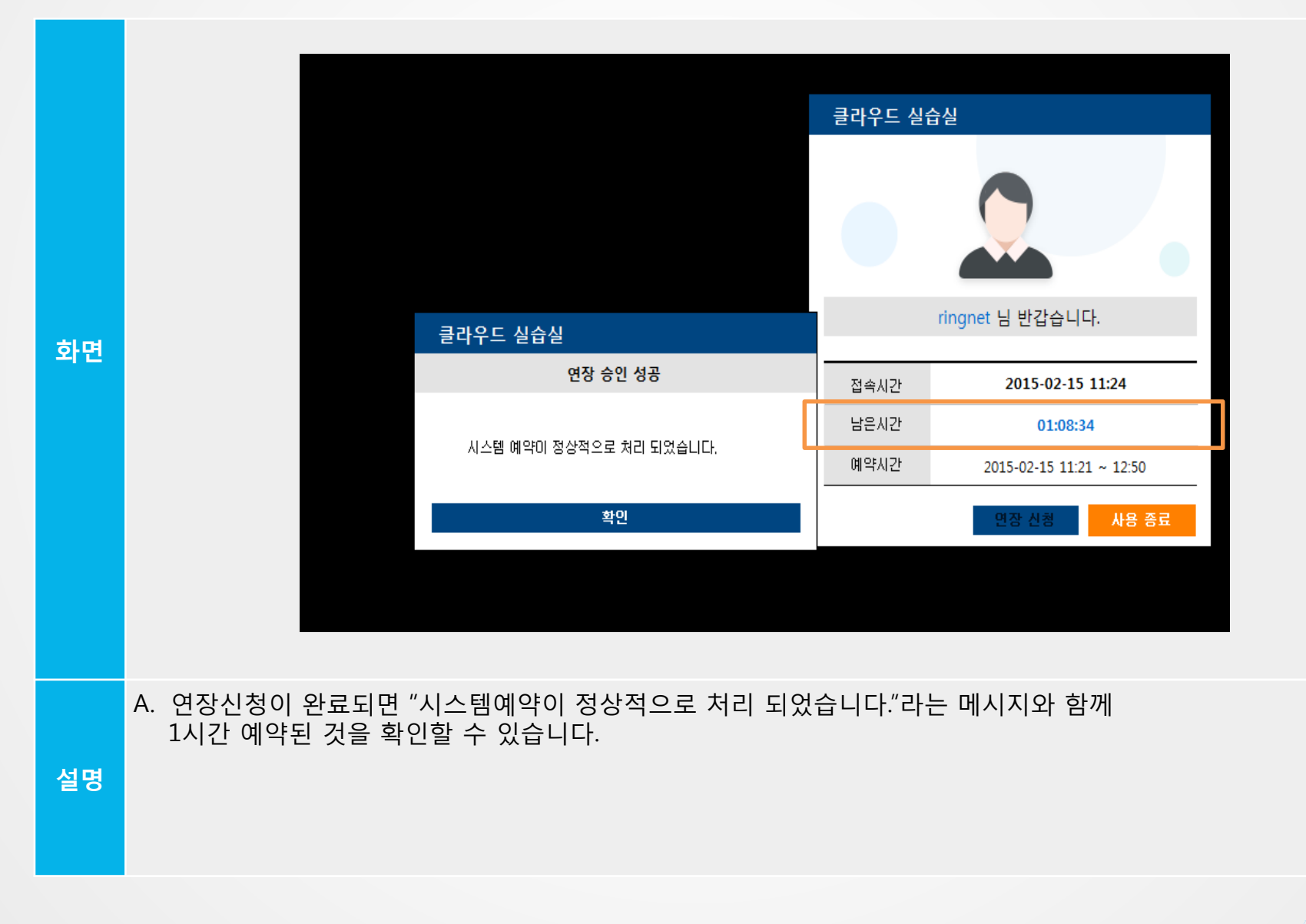

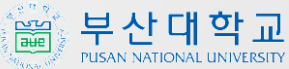

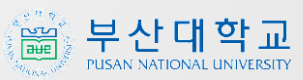

#### 3 Cloud PC(사용종료)

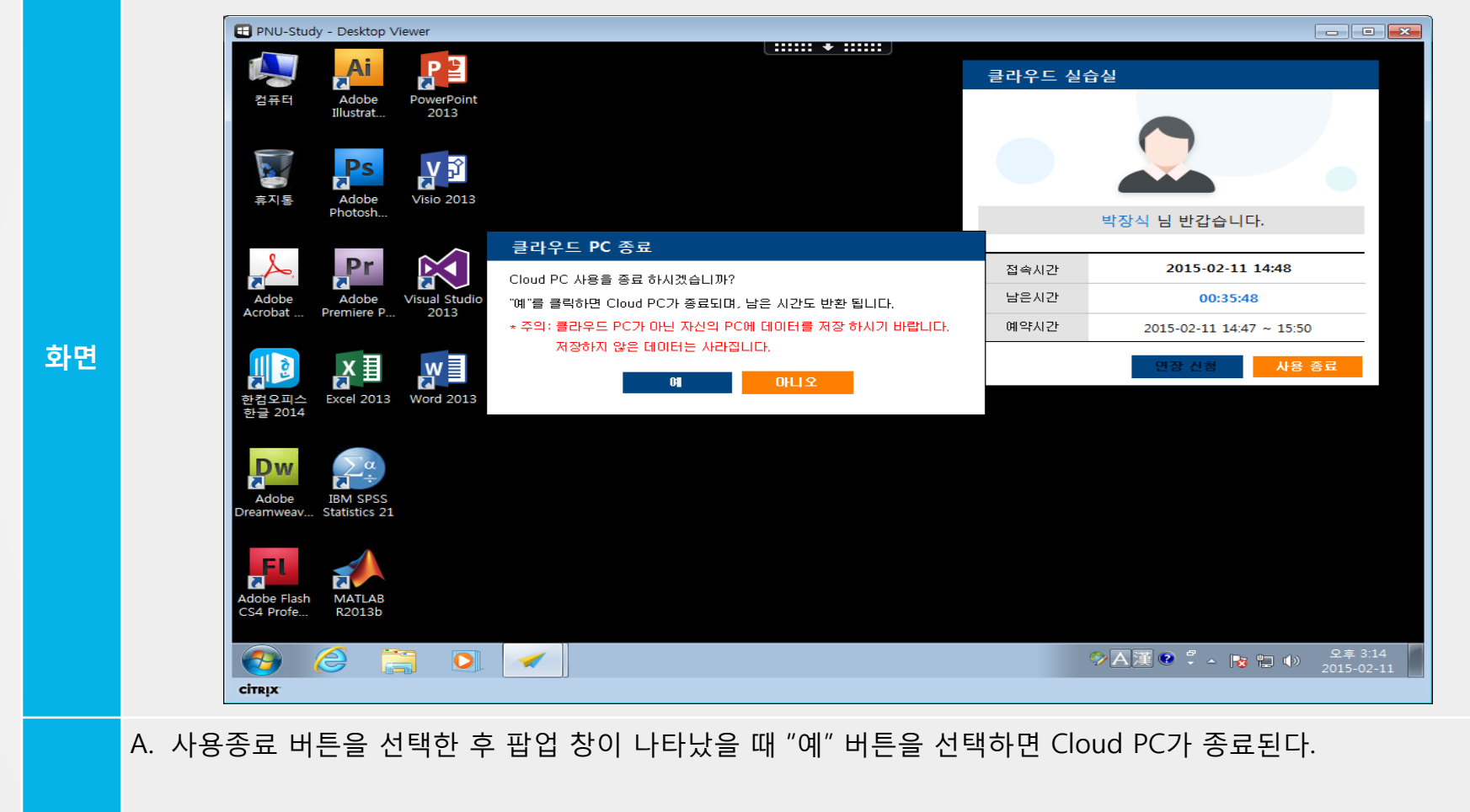

설명

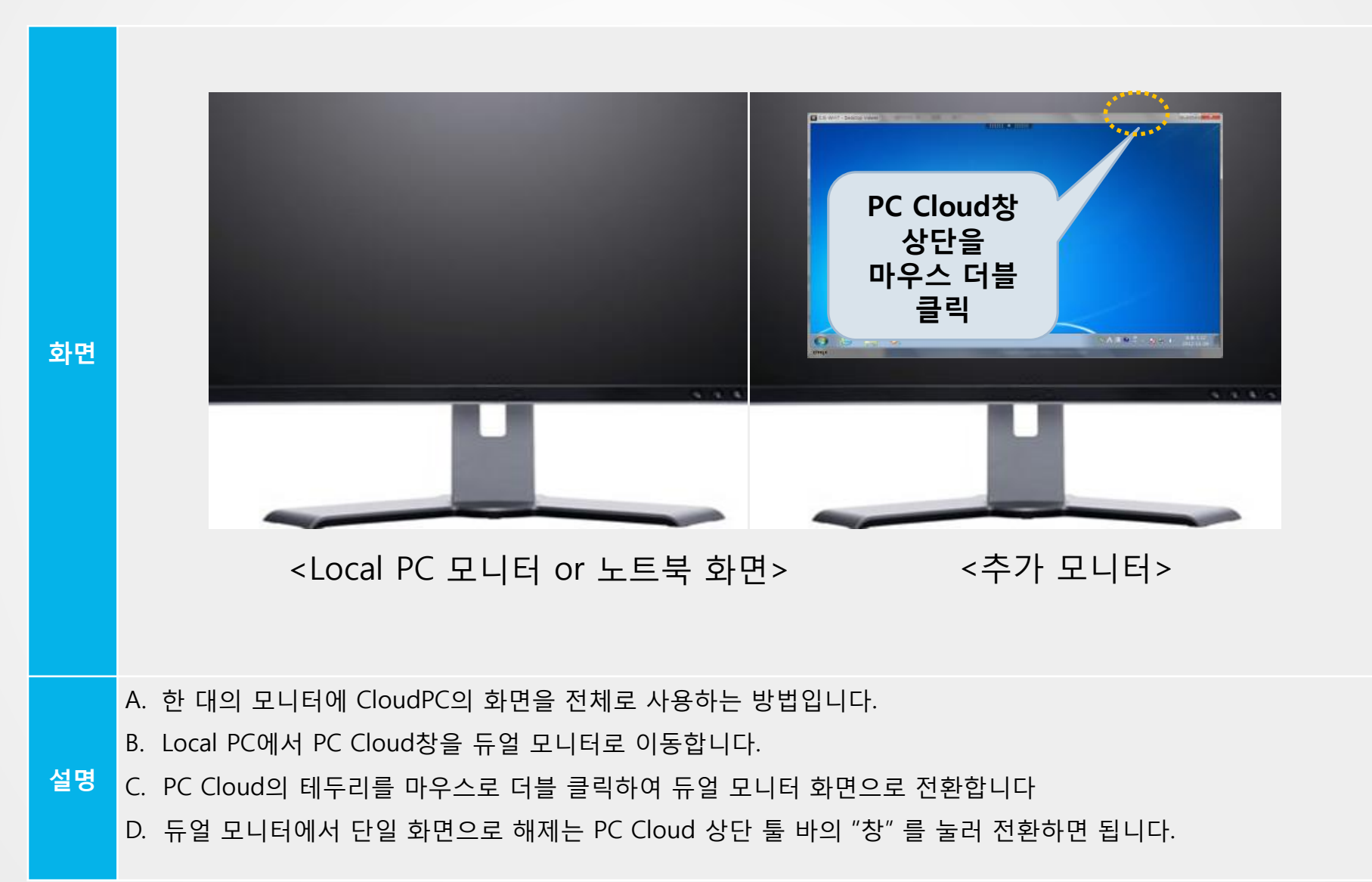

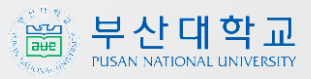

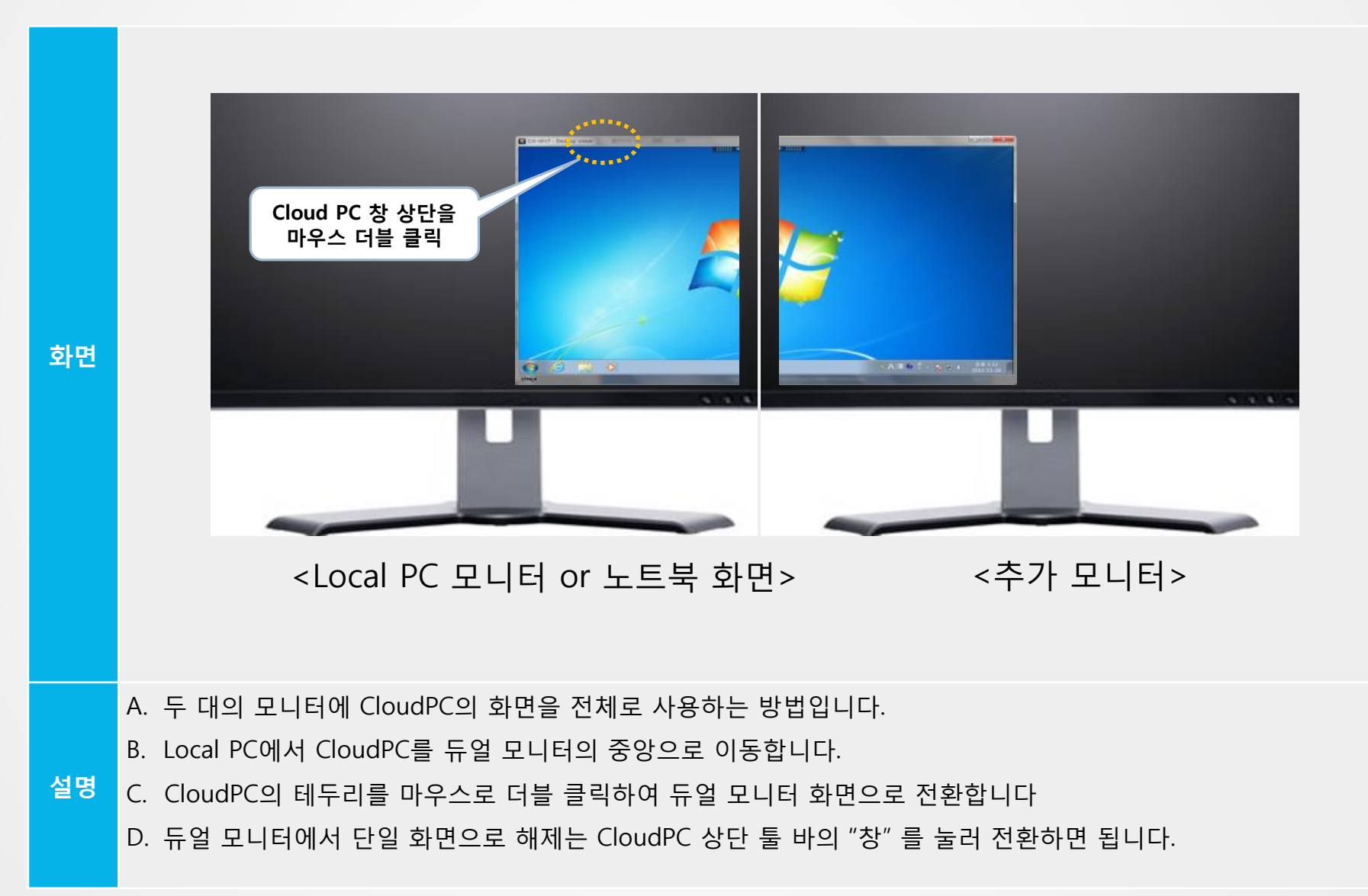

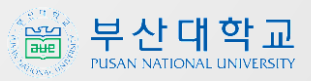

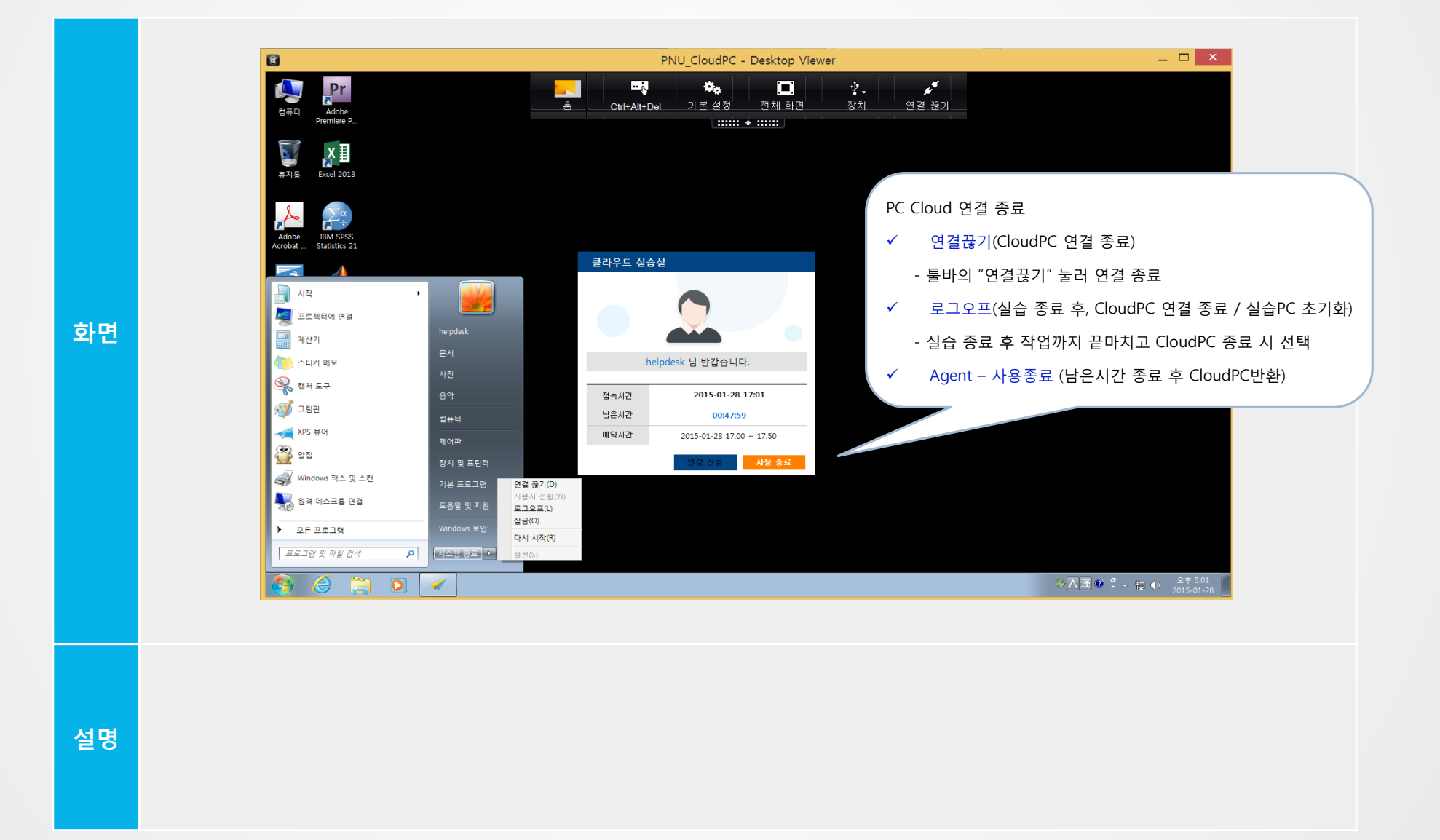

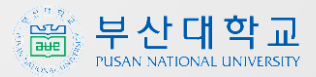

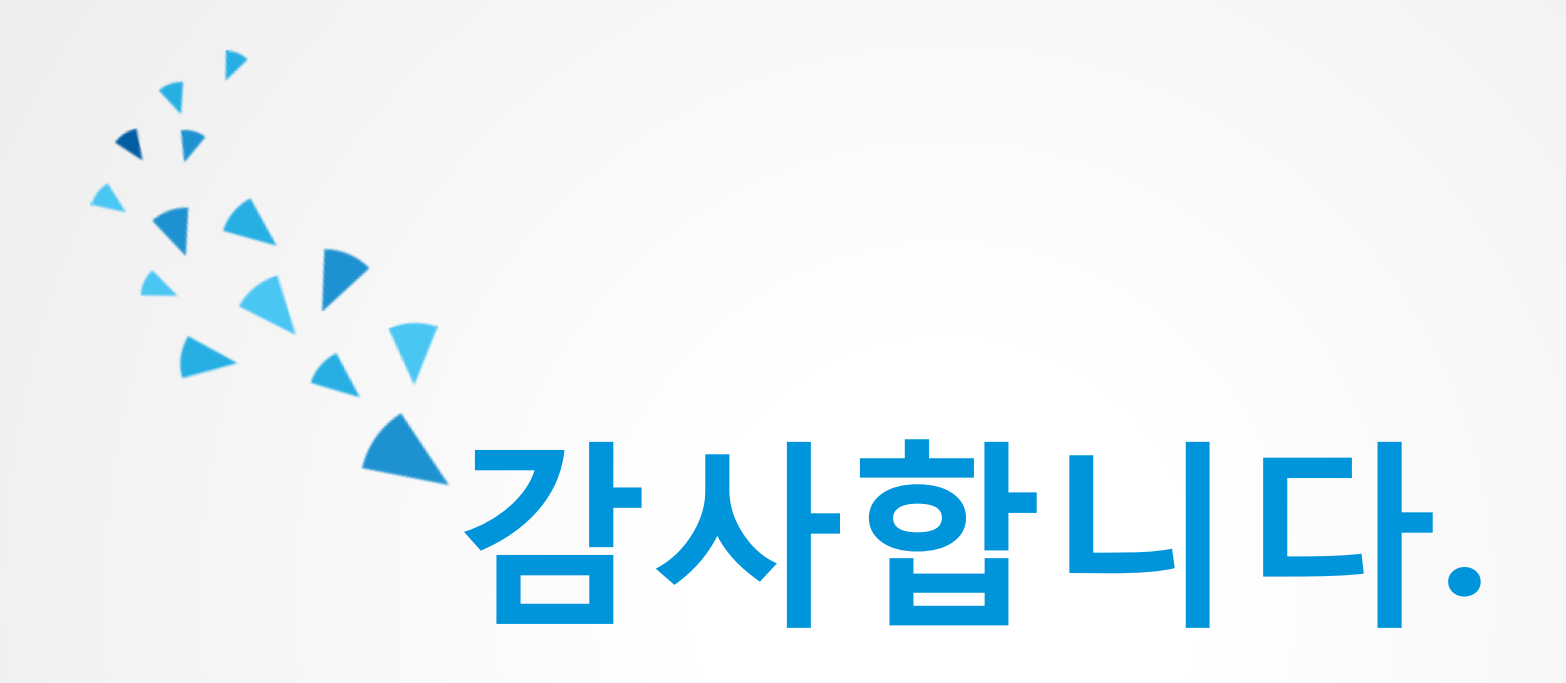